# PostgREST 12

2023-12-13 • 4 minute read

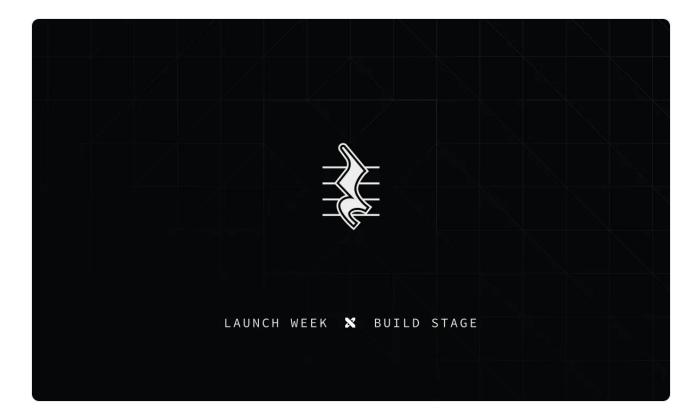

PostgREST 12 is out. In this post, we'll focus on a few of the major features. For the complete list, check out the release on GitHub.

## Performance: JWT Caching

Until now, PostgREST has validated JWTs on every request. As of PostgREST 12, the JWT is cached on the first request using the exp claim to set the cache entry's lifetime.

Why is that a big deal? Well, it turns out decoding JWTs is expensive. Very expensive.

| 2      | ## before<br>\$ curl 'localhost:3000/authors_only' -H "Authorization: Bea<br>HTTP/1.1 200 OK | G             |          |
|--------|----------------------------------------------------------------------------------------------|---------------|----------|
| 4<br>5 | Server-Timin<br>We only collect analytics essential to ensuring smooth operat                | tion of our s | ervices. |
| 7      | ## after, wi<br>\$ curl 'loca<br>HTTP/1.1 200                                                |               |          |
|        | Conver Timing, introduce 14, 1                                                               |               |          |

```
9 Server-Timing: Jwc;dur=14.1
```

The JWT cache shaves over 130ms off the server side timing. For projects with a high volume of API calls, upgrading to PostgREST 12 gives you faster responses, higher throughput, and lower resource consumption.

## Server Timing Header

Did you notice the Server-Timing header in the last example? That's new too and it does more than measure JWT decoding duration.

Here's a complete reference to what you can extract from your responses:

```
1 Server-Timing:
2 jwt;dur=14.9,
3 parse;dur=71.1,
4 plan;dur=109.0,
5 transaction;dur=353.2,
6 response;dur=4.4
```

Where the information from each phase is internally timed by PostgREST for better visibility into server side performance.

# **Aggregate Functions**

Support for aggregate functions has been <u>much requested feature</u> that went through multiple iterations of design and review.

```
Currently, PostgREST supports avg, count, max, min, sum. Here's a minimal example using count :
```

```
1 $ curl 'http://postgrest/blog_post?select=id.count()'
2
3 [
4 {
5 "count":
6 }
We only collect analytics essential to ensuring smooth operation of our services.
7 ]
Learn more
```

We can also add a "group by" simply by adding another element to the select clause.

G

```
1 $ curl 'http://postgrest/blog post?select=title,id.count()
 2
3 [
 4
     {
 5
       "title": "Supabase Blog",
      "count": 40
 6
 7
     },
8
     {
 9
       "title": "Contributors Blog",
10
       "count": 11
11
     },
12
      . . .
```

This example only scratches the surface. Aggregates are fully-compatible with resource embedding which yields an extremely versatile interface. We'll explore this feature more in a deep-dive coming soon.

#### Media Type Handlers

PostgREST now gives you the flexibility to <u>handle your custom media types and</u> override the built-in ones. Among other things, that enables <u>serving HTML</u>, javascript, or whatever you can think of, straight from your database.

```
G
 1 create domain "text/html" as text;
 2
 3 create or replace function api.index()
 4 returns "text/html"
 5 language sql
 6 as $$
 7
     select $html$
        <!DOCTYPE html>
 8
9
       <html>
10
       <head>
          <meta charset="utf-8">
11
12
          <meta name="viewport" content="width=device-width, ir</pre>
13
          <title>PostgREST + HTMX To-Do List</title>
14
          <!-- Tailwind for CSS styling -->
15
          <link href="https://unpkg.com/tailwindcss@2.2.19/dist</pre>
16
        </head>
17
        <body cl
                    We only collect analytics essential to ensuring smooth operation of our services.
          <div c
18
19
            <div
                                        Learn more
20
              <h
21
            </div-
```

```
22 </div>
23 </body>
24 </html>
25 $html$;
26 $$;
```

With PostgREST running locally we can then navigate to localhost:3000/rpc/index to see

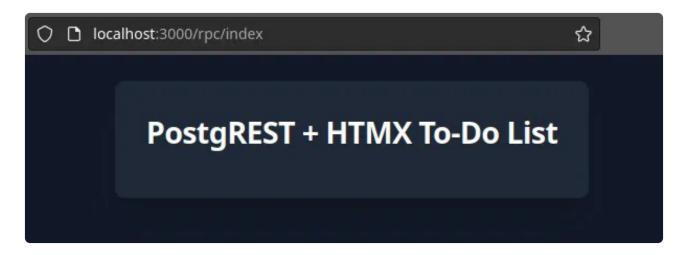

We're still working through the full implications of this feature, but we're very excited internally about the possibilities it unlocks! Similar to aggregate functions, there's a dedicated post for this feature on the way.

# Availability

For self-hosting, check out the PostgREST release on GitHub.

The latest version will be rolled out across all projects on the managed platform soon. Keep an eye out for notifications inside Supabase Studio.

# More Launch Week X

Day 1 - Supabase Studio update: AI Assistant and User Impersonation

Day 2 - Edge Functions: Node and native npm compatibility

Day 3 - Supabase Branching

pg\_graphql: Pos We only collect analytics essential to ensuring smooth operation of our services.

Postgres Langua

Learn more

The Supabase Album

Launch Week X Hackathon

Share this article

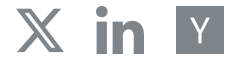

Last post

Supavisor 1.0: a scalable connection pooler for Postgres 13 December 2023

Next post

#### Edge Functions: Node and native npm compatibility

12 December 2023

**Related articles** 

Supabase Wrappers v0.2: Query Pushdown & Remote Subqueries Supabase Branching Supavisor 1.0: a scalable connection pooler for Postgres Edge Functions: Node and native npm compatibility pg\_graphql: Postgres functions now supported

View all posts

We only collect analytics essential to ensuring smooth operation of our services.

Learn more

# Build in a weekend, scale to millions

Start your project

We only collect analytics essential to ensuring smooth operation of our services.

Learn more